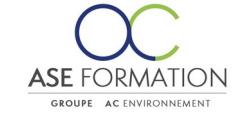

# **MS Outlook 2019**

Formation Ouverte à Distance (E.learning) Le stagiaire dispose d'un accès libre et total (7J/7 et 24H/24) à notre plateforme avec son identifiant et son mot de passe personnel : https://asformation.riseup.ai/Account/login L'apprenant suit le programme de formation à son rythme. La totalité de la formation est à distance Les délais d'assistance/aide (technique) sont durant les pédagogiques durant le temps du

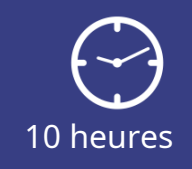

**TARIF PUBLIC** A partir de 95,00 €

**DÉLAI D'ACCÈS** Entre 24h00 et 72h00

### **NATURE DE L'ACTION**

PAC : Action de formation permettant de favoriser le développement des compétences des travailleurs

## **PÉDAGOGIE ET ÉVALUATION**

Questions à choix multiples (QCM) Quiz Exercices de type Glisser / Déposer **Moyens de contrôle de l'assiduité** : Attestation(s) d'assiduité; Certificat de Réalisation; Attestation(s) de Présence FOAD et Relevé(s) de connexion

**FORMALISATION** Attestation de fin de formation

**PARTICIPANTS** Nombre maximum : illimité

### **PUBLIC** 202

Personnel interne au groupe AC ENVIRONNEMENT

#### $\odot$  **PRÉREQUIS**

Aucun pré-requis

### 阻  **OBJECTIFS**

Microsoft Outlook est un client de messagerie, qui permet, en plus, à ses utilisateurs de conserver et de traiter d'autres types d'information. Une fois que vous vous serez familiarisés avec l'environnement du logiciel et sa prise en main, vous vous concentrerez sur le travail avec le courrier électronique. Vous apprendrez à créer et à envoyer des messages et, de même, à consulter les messages que vous avez reçus. Petit à petit, vous vous exercerez à divers outils, grâce auxquels vous pourrez organiser vos messages et ainsi vous assurer de leur lisibilité à long terme. Vous vous familiariserez également avec l'utilisation du carnet d'adresses et avec la création de contacts. Pour organiser de vos tâches, vous apprendrez à utiliser le calendrier, qui vous permettra de convenir des rendez-vous et d'envoyer des invitations aux utilisateurs concernés. Vous vous familiariserez avec les tâches, que, de plus, vous pourrez adjuger à vos collègues, et suivre leur réalisation. Vous allez enregistrer des notes et vous apprendrez à tenir un journal de tous les évènements importants. Nous nous concentrerons sur le partage des informations de chacun des dossiers de votre compte avec les autres utilisateurs et sur l'ajout d'un délégué, qui gérera votre compte en cas de longue absence du bureau.

**ASE-FORMATION.COM**  $\sqrt{2}$  04 66 21 21 46

F) in

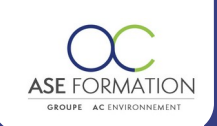

#### **PROGRAMME** Ħ

**Débutant :** Introduction à Outlook, Options d'affichage dans Outlook, Utiliser l'Aide dans Outlook, Personnaliser l'affichage de la fenêtre Outlook, Aperçus rapides, Afficher les messages reçus, Créer un nouveau message, Modifier le contenu d'un message, Correction orthographique dans les messages créés, Utiliser des pièces jointes, Répondre à un message et transférer un message, Enregistrer et imprimer des messages, Créer des signatures électroniques, Dossiers de messages, Courrier indésirable, Suivi et traitement des messages, Suivi des messages, Rechercher des messages, Classer les messages en dossiers et catégories, Réorganiser la liste des messages, Afficher les messages par conversations, Actions rapides, Réponses automatiques, Règles des messages, Paramètres des message; **Intermédiaire :** Affichage de contacts, Création et impression des contacts, Tri et gestion des contacts, Envoi des contacts comme pièce jointe, Carnet d'adresses, Groupes de contacts, Calendrier, Création des événements d'une journée entière, Création des rendez vous périodiques, Modification des événements, Catégorisation et impression du Calendrier, Partage du Calendrier, Tâches, Gestion des tâches, Journal, Gestion et impression du Journal, Notes, **Avancé:** Planification des réunions, Acceptation d'une demande de réunion, Modification des réunions, Annuler une réunion, Affecter une tâche, Organisation et impression du Calendrier, Partage de données, Accès délégué, Liste d'adresses globale en mode hors connexion, Dossiers en mode hors connexion, Importation et exportation d'éléments Outlook, Sauvegarde des dossiers personnels, Paramètres du compte de messagerie, Création de formulaires personnalisés, Utilisation de formulaires personnalisés, Gestion de formulaires personnalisés avancée; Evaluation à chaud

# **FORMATEURS**

# **MOYENS PEDAGOGIQUES**

Vidéos de formation en ligne enregistrées (pas de direct),

Tutorat, exposés et cours sous forme de vidéo à distance par des professionnels de leur domaine d'activité, Supports en ligne ou hors-ligne,

Supports de formation de type présentation commentée

Matériel utilisé : Disposer d'un ordinateur ou tablette (carte son et enceinte), d'un navigateur récent et d'une connexion internet,

Plateforme LMS (Learning Management System),

#### **ACCESSIBILITÉ AUX PERSONNES EN SITUATION DE HANDICAP MA**

# **SATISFACTION**

Taux de satisfaction :

 $\bullet$ 

Taux de réponse : 0% (0 participants ont répondu / 12 n'ont pas répondu)

## ASE FORMATION

5 Avenue de la Dame – ZONE EURO 2000 – 30132 CAISSARGUES SIRET 44781273600026 - Déclaration d'activité 91300304330 (Occitanie)

 $0/$ 

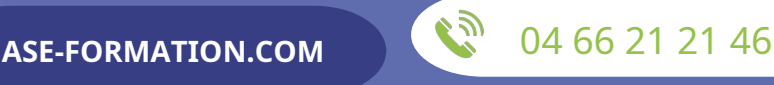

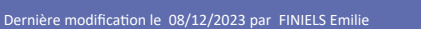